УДК 553.982.2 DOI: https://doi.org/10.26456/2226-7719-1-2020-69-78

# **МЕТОДЫ МОДЕЛИРОВАНИЯ НЕФТЕНАСЫЩЕННОСТИ НЕФТЯНОГО ПЛАСТА И ИХ РЕАЛИЗАЦИЯ В СРЕДЕ МОДЕЛИРОВАНИЯ IRAP RMS**

## **Е.А. Тихомирова**

ФГБОУ ВО «Санкт-Петербургский горный университет», г. Санкт-Петербург

Одним из важнейших свойств залежи является нефтенасыщенность. При моделировании распределение нефтенасыщенности является одним из основных параметров для подсчета запасов и дальнейшего гидродинамического моделирования. В статье рассмотрены варианты построения куба нефтенасыщенности с учетом априорной информации в виде данных результатов интерпретации геофизических исследований скважины, капилляриметрических испытаний и 3Д-трендов, а также алгоритмы реализации описанных методов в программной среде IRAP RMS. Построены геологические модели по описанным методам.

*Ключевые слова: геологическое моделирование, нефтенасыщенность, IRAP RMS.*

Существующие способы моделирования распределения нефтенасыщенности залежи включают детерминистические стохастические методы, моделирование с помощью J-функции Леверетта. Выбор одного из алгоритмов обусловлен морфологией моделируемой залежи и набором входных данных, их объемом и качеством. Входными данными для моделирования служат результаты интерпретации геофизических исследований скважин (РИГИС) по насыщению, данные по керну, результаты капилляриметрии керна. Следует подчеркнуть, что для объективного моделирования начального насыщения коллектора необходимы данные, полученные исключительно до начала эксплуатации залежи, в ином случае модель не является корректной.

В работе были использованы в качестве входных данных РИГИС о насыщении по нефтяной залежи сводового типа, разбитой разломами. Исследуемый пласт относится к отложениям группы АВ алымской свиты меловой системы. Изучаемые отложения формировались в прибрежноморских условиях, коллектора переслаиваются глинистыми пропластками и прерывисты по площади. Моделирование выполнено в программной среде IRAP RMS (Roxar) с помощью различных модулей программы для реализации детерминистического, стохастического и математического подходов.

**Детерминистические и стохастические методы.** В геологическом моделировании выделяются два основных подхода:

детерминистический и стохастический (или геостатистический). Детерминированные модели основаны на интерполяции скважинных и сейсмических данных с применением математических зависимостей (трендов) для распределения литологических и фильтрационных свойств пласта в межскважинном пространстве. В этих моделях все неизвестные параметры математически определены через известные входные данные, результатом детерминированного моделирования является единственная модель.

Стохастическое моделирование основано на использовании вероятностно-статистических методов. При стохастическом моделировании известная информация рассматривается как детерминированная, а неизвестная – как вероятностная. Результат стохастического моделирования – множество моделей, соответствующих входным данным и статистическим параметрам, полученным для объекта моделирования по исходной информации [1, с.212].

В случае, когда рассматривается небольшая залежь, хорошо изученная бурением и обладающая простым геологическим строением (выдержанными толщинами и фильтрационно-емкостными свойствами по площади и разрезу), хорошие результаты может давать детерминистическая интерполяция скважинных данных. В программе IRAP RMS интерполяция непрерывных и дискретных скважинных данных осуществляется в панели Parameter Interpolation с помощью кригинга – «интеллектуальной» интерполяции со взвешиванием имеющихся значений по расстоянию от искомой точки. В настройках панели задают радиусы интерполяции по осям X, Y, Z, выбирают интерполяцию по горизонтали или по геологическим слоям.

Стохастические модели демонстрируют более реалистичное распределение свойств по пласту, результат стохастического моделирования представлен множеством равновероятностных моделей. В RMS стохастическое моделирование осуществляется модулем Petrophysical Modelling: трехмерная модель параметра основывается на трансформации его вероятностного распределения (приближении к нормальному), а также на том, что корреляция между значениями в точках зависит от расстояния между ними. В Petrophysical Modelling используются результаты анализа входных данных геостатистическими методами: вариограммы и корреляции, а также различные тренды. Модели, полученные методами интерполяции и стохастики представлены на рис. 1. Как видно из рисунка, стохастическая модель позволяет отразить мелкомасштабные неоднородности пласта по насыщению, тогда как при интерполяции создаются своеобразные «зоны» с одинаковыми значениями насыщения.

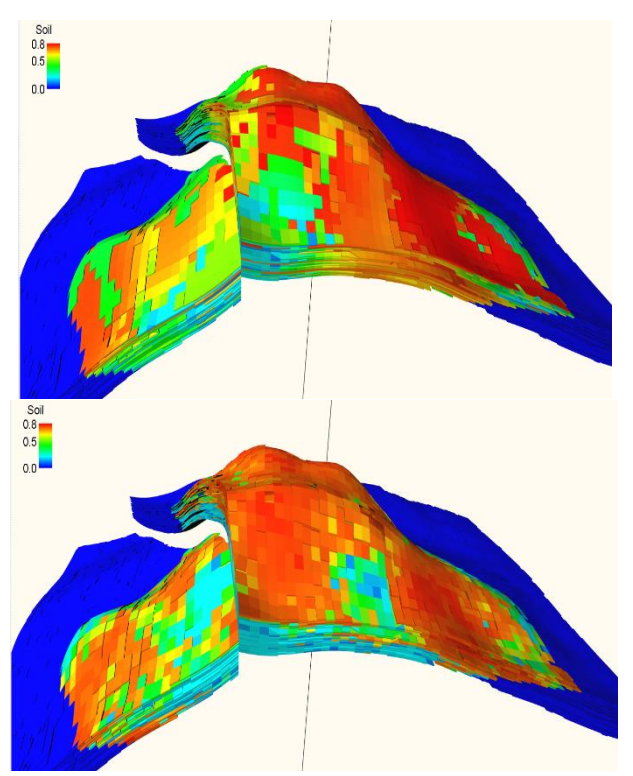

Р и с. 1. Распределение нефтенасыщенности по пласту, полученное интерполяцией (вверху) и стохастическим методом (внизу)

При построении стохастической модели большое значение имеет выбор тренда. В качестве вспомогательной информации при расчете куба насыщенности могут использоваться 1Д-, 2Д- и 3Д-тренды – функциональные зависимости, основанные на представлениях разработчика модели о распространении свойств по пласту или на статистической оценке данных.

*Вертикальные (1Д) тренды – P=f(z).* Для расчета распределения по пласту фильтрационно-емкостных свойств, литологии, в качестве одномерного вертикального тренда применяется геолого-статистический разрез (ГСР).

В RMS для построения геолого-статистического разреза существует инструмент Vertical Proportion Curve. ГСР строится на основании осредненных скважинных данных Blocked Wells (осредненные скважинные данные, привязанные к сетке) и 3Д параметров, дискретных или непрерывных. На рис. 2 представлены стохастические модели распределения нефтенасыщенности, построенные с привлечением геолого-статистического разреза (построенного по осредненной скважинной кривой литологии и отражающего вероятность присутствия коллектора на данной глубине), и без него. Полученные модели достаточно схожи между собой, однако

распределение с трендом имеет тенденцию на более высокие значения нефтенасыщенности.

Но использование только 1Д тренда ограничивается по ряду причин. Моделирование насыщенности с учетом вертикального тренда позволяет получать хорошие результаты только в случае, когда резервуар однородный и выдержанный.

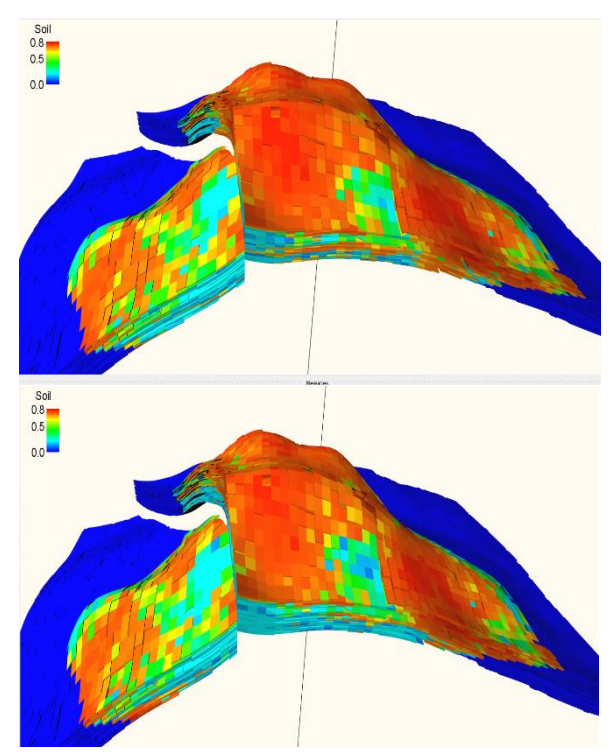

Р и с. 2. Стохастическое распределение нефтенасыщенности с одномерным вертикальным трендом – ГСР (вверху) и без тренда (внизу)

**Латеральные 2Д тренды** – это карты геологических параметров в координатах P=f(x,y). Интерполированная по РИГИС карта параметра – это важный источник информации о распределении свойства по пласту и инструмент для повышения объективности трехмерных вероятностных стохастических моделей. На практике в качестве латеральных трендов при построении куба насыщения используются карты нефтенасыщенности (или водонасыщенности). Также при необходимости трендом может служить карта песчанистости, которая контролирует распределение коллектора по латерали, поэтому ее использование вполне обоснованно. Результат добавления латеральных трендов приведен на рис. 3. По рисунку видно, что модель, построенная с привлечением карты водонасыщенности характеризуется значительно более высокими значениями насыщенности, чем вторая модель.

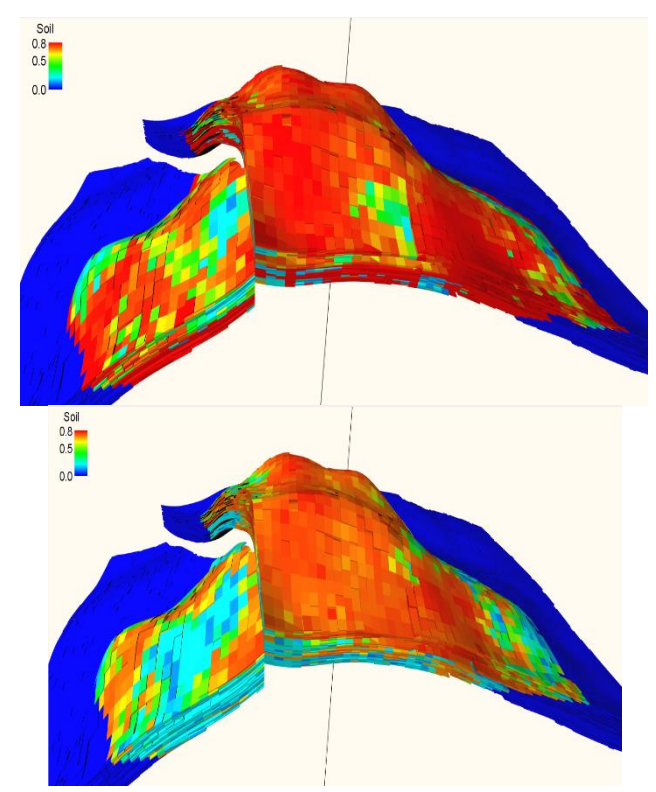

Р и с. 3**.** Стохастические модели, полученные на основе карт водонасыщенности (вверху) и песчанистости (внизу)

**Объемные (3Д) тренды** более эффективны при решении задачи расчета куба нефтенасыщенности. Трендовый куб может быть получен путем оценки насыщенности от высоты залежи для различных диапазонов пористости и проницаемости на основании исходных скважинных данных.

Предварительно по данным ГИС выбираются диапазоны изменения ФЕС пласта (чем больше интервалов – тем более плавно будут изменяться значения нефтенасыщенности). Для получения достоверной модели необходимо, чтобы на каждый диапазон ФЕС приходилось достаточное количество определений нефтенасыщенности, иначе зависимость будет малоинформативной. Далее для каждого интервала определяется связь между насыщенностью и высотой над ВНК. Линии тренда могут быть выбраны из существующих функций или отредактированы вручную, последний способ вносит субъективность взгляда на характер распределения свойств. По полученным уравнениям или линиям связи параметров рассчитывается трендовый куб насыщенности [7, с.13].

Если набор скважинных данных о ФЕС недостаточно представителен для разбиения их на диапазоны, следует находить зависимость нефтенасыщенности от высоты над ВНК для всего объема данных по залежи в целом.

Вследствие высокой неоднородности геологической среды простой интерполяции параметра нефтенасыщенности по скважинным данным бывает не достаточно, необходимо привлекать всю имеющуюся информацию о пространственном изменении насыщенности. При наличии результатов капилляриметрических исследований керна – зависимости остаточной водонасыщенности от капиллярного давления для образцов гидрофильных пород - может применяться метод, основанный на использовании зависимости нефтенасыщенности от высоты над уровнем зеркала чистой воды ЗЧВ и коэффициента пористости с помощью J-функции Леверетта [2, 6]:

$$
J = \frac{3.183 P_c \sqrt{\frac{K_{\text{np}}}{K_{\text{fl}}}}}{\gamma \cos \theta},\tag{1}
$$

где J – функция Леверетта; Рс – капиллярное давление,  $10^5$  Па; Кпр – коэффициент проницаемости,  $10^{-3}$  мкм<sup>2</sup>; Kп – коэффициент пористости, д. ед.;  $\gamma$  - поверхностное натяжение углеводороды/пластовая вода, кг $\cdot$ м<sup>2</sup>/с<sup>2</sup>;  $\theta$  – угол смачиваемости, град. Капиллярное давление является функцией радиуса поровых каналов:

$$
P_c = 2\gamma \cdot \frac{\cos\theta}{rt},\tag{2}
$$

где rt – радиус порового канала, м;  $\theta$  – угол смачиваемости, град. Из уравнения следует, что капиллярное давление возрастает при уменьшении диаметра поровых каналов, увеличении поверхностного натяжения и уменьшении угла смачиваемости. С другой стороны, капиллярное давление зависит от высоты над ЗЧВ, и эта зависимость имеет вид (согласно классической теории капиллярно-гравитационного равновесия [2, 5]):

$$
P_c = (\rho_{\rm B} - \rho_{\rm H}) \cdot 0.098 \cdot \Delta h,\tag{3}
$$

где  $\rho_{\textrm{\tiny B}}$ ,  $\rho_{\textrm{\tiny H}}$  – плотности воды и нефти, кг/м $^3$ ,  $\Delta h$  - высота над уровнем ЗЧВ, м.

Методику использования зависимости изменения водонасыщенности от высоты над ЗЧВ и Кпр в алгоритмах построения 3D ГМ с помощью функции Леверетта предложила А.Ф. Гималтдинова [3, 4]. Предложенная методика построения куба насыщения состоит из двух этапов. В первую очередь отстраивается геометрия переходной водонефтяной зоны, затем строится сам куб нефтенасыщенности с учетом водонефтяной зоны методом интерполяции с привлечением вспомогательной информации в виде одномерного вертикального тренда J-функции Леверетта [2, с.53].

Алгоритм построения модели насыщения с учетом геометрии переходной зоны имеет такой вид. По экспериментальным данным капилляриметрических исследований строится регрессионная зависимость  $J = f(kB)$ , подбирается аппроксимирующий тренд вида  $J =$  $AK^x_B$ ; находится значение J-функции на проектном уровне ВНК. Из выражения для J-функции (1) вычисляется Рс, по формуле (3) находится высота ВНК над уровнем ЗЧВ. Отстраивается куб параметра Рс по значениям высоты над ЗЧВ для всей системы «нефть+вода». По полученным значениям Рс и кубам фильтрационно-емкостных свойств рассчитывается куб J-функции. По зависимости J=f(kв) строится куб водонасыщенности, а затем нефтенасыщенности (kн=1-kв) [3, с.24].

Согласно исследованиям [2,3], сравнение значений kн и материалов геофизических исследований скважин показало, что данный метод позволяет получить адекватное представление о насыщении пласта. Оба набора значений отражают тренд роста нефтенасыщенности по направлению к зоне предельного насыщения (зона наибольших значений kн). В пределах этой зоны вверх по пласту уменьшается водонасыщенность, а нефть заполняет поры все меньшего размера [5, с.32].

В программной среде IRAP RMS алгоритм построения распределения насыщенности реализован в панели Water Saturation Modelling контейнера Grid. Представлено два варианта J-функции: соответствующая формуле (1) и упрощенная:

$$
J = H \sqrt{\frac{Perm}{Poro}},\tag{4}
$$

где  $H$  – высота над 3ЧВ, Perm – коэффициент проницаемости, Poro – коэффициент пористости. В случае использования для моделирования водонасыщенности J-функции вида (1) входными переменными являются поверхность ЗЧВ, плотности воды и углеводородов, ускорение свободного падения, межфазное натяжение, краевой угол смачивания, кубы проницаемости и пористости. Водонасыщенность в обоих случаях определяется по формуле:

 $Sw = Swirr + (Swmax - Swirr)Swn,$  (5) где Swirr - связанная водонасыщенность, Swmax - максимальное значение водонасыщенности,  $\delta w n$  – нормализованная

водонасыщенность:  
\n
$$
Swn = \left(\frac{J}{a}\right)^{\frac{1}{b}},\tag{6}
$$

где *a, b –* петрофизические коэффициенты.

В случае использования упрощенной функции Леверетта, необходимые переменные параметры включают проницаемость, пористость и петрофизические константы *a и b.* Результатом вычислений является трехмерный параметр водонасыщенности,

необходимый куб нефтенасыщенности может быть получен путем вычитания Sw из единицы с использованием панели Parameter Calculator (рис. 4).

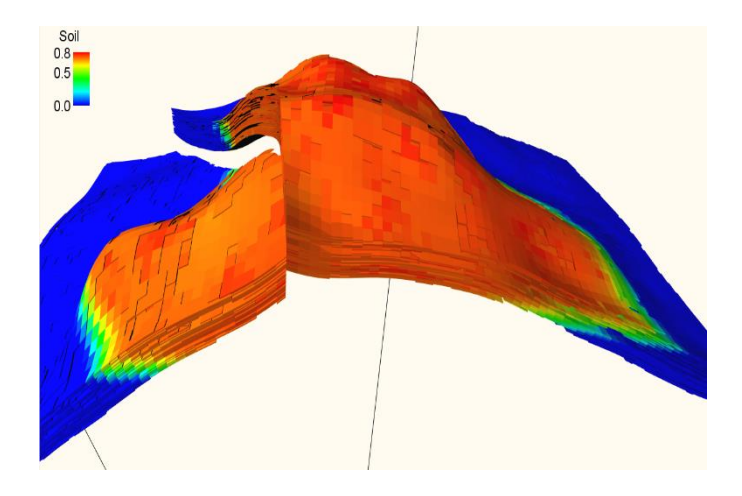

Р и с. 4. Куб насыщенности, полученный с помощью упрощенной функции Леверетта с фильтром по коллектору

В панели Water Saturation Modelling есть возможность использования для диапазонов данных различных трендов, которые, в свою очередь, могут быть получены на кросс-плоте (Scatterplot) c фильтром по значениям. Для задания пользовательского тренда в Water Saturation Modelling существует функция Look-up function, входными переменными для которой служат поверхность зеркала чистой воды, куб связанной водонасыщенности (созданный по трендовой зависимости водонасыщенности от пористости в зоне предельного насыщения с исключенной фильтром по высоте залежи переходной зоной), максимальное значение водонасыщенности, петрофизическая константа *a* (предоставляется петрофизиком или принимается за единицу) и функциональная зависимость, полученная пользователем и сохраненная в контейнере Trends. На рис. 5 представлен куб нефтенасыщенности, построенный по вышеописанному алгоритму с использованием пользовательского тренда, снятого с зависимости нормализованной водонасыщенности от высоты залежи. Анализ рис. 4 и 5 показывает, что в случае с привлечением функции Леверетта и трендовых функций корректно отстраивается переходная зона, однако чисто нефтяная зона имеет равномерное насыщение, близкое по значению к максимальному на всем протяжении залежи, то есть данные модели слабо отражают неоднородности насыщения по латерали.

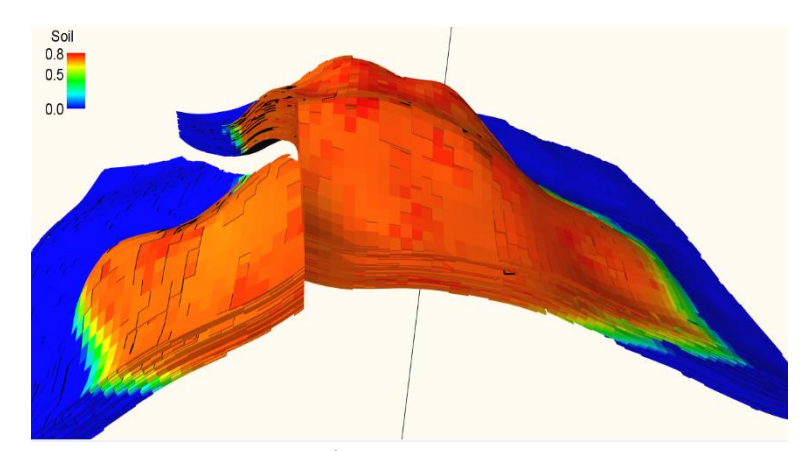

Р и с. 5**.** Распределение нефтенасыщенности залежи, полученное с помощью Look-up function

Таким образом, в ходе настоящей работы проанализированы варианты построения куба нефтенасыщенности залежи с учетом априорной информации в виде данных РИГИС, 1Д-, 2Д- и 3Д-трендов и результатов капилляриметрических исследований. Согласно вышеописанным методам построены геологические модели распределения нефтенасыщенности по пласту. Сравнение интерполяционной и стохастической моделей показало, что в результате интерполяции получается достаточно грубое распределение насыщенности по пласту по «зонам» с определенными значениями, тогда как стохастическая модель позволяет оценить мелкомасштабные неоднородности. В то же время, при моделировании некрупной залежи с выдержанными толщинами пластов и коллекторскими свойствами по латерали и разрезу уместно использование детерминистической интерполяции имеющихся скважинных данных. В этом случае хорошие результаты могут давать одномерные и двумерные тренды – геологостатистические разрезы и карты параметров. Моделирование с помощью математических инструментов (трехмерных трендов и функции Леверетта) показало хороший результат для отображения переходной водонефтяной зоны, учет которой необходим при ее существенной протяженности. Однако применение J-функции Леверетта возможно только для гидрофильных терригенных коллекторов. Другие же функциональные зависимости между имеющимися параметрами при наличии устойчивой и представительной связи служат дополнительным источником информации о распределении свойств в условиях недостатка исходных данных.

### **Список литературы**

1. Ампилов Ю.П. От сейсмической интерпретации к моделированию и оценке месторождений нефти и газа. М.: Спектр, 2008. С. 212.

- 2. Антипин Я.О., Белкина В.А., Моделирование нефтенасыщенности залежей в полимиктовых коллекторах с использованием J-функции Леверетта // Территория «НЕФТЕГАЗ». 2016. № 1. С. 51–57.
- 3. Антипин Я.О., В.А. Белкина. Моделирование нефтенасыщенности залежей с учетом переходной водонефтяной зоны на примере месторождения «А» // Территория «НЕФТЕГАЗ». 2016. № 5. С. 22– 29.
- 4. Гималтдинова А.Ф. Комплексные геофизические исследования разноуровневых водонефтяных контактов малоамплитудных залежей Западной Сибири: автореф. на соиск. ученой степ. канд. геол.-мин. наук (25.00.10). М.: МГУ, 2012.
- 5. Гиматудинов Ш.К. Физика нефтяного и газового пласта. М.: Недра, 1971. С. 29 – 32.
- 6. Михайлов А.Н. Основные представления о переходных зонах и водяных контактах в неоднородных пластах // Георесурсы. Геоэнергетика. Геополитика. 2012. №1 (5). С. 150–160.
- 7. Щергин В.Г. Совершенствование методики геологического моделирования на месторождениях Западной Сибири // Известия высших учебных заведений. Нефть и газ. 2009. №1. С. 10-15.

## **METHODS OF OIL SATURATION MODELING AND THEIR APPLICATION IN IRAP RMS**

#### **E.A. Tikhomirova**

#### Saint-Petersburg mining university, Saint-Petersburg

Proper distribution of oil content is one of the main parameters for reserves assessment and further flow simulation. The paper reveals the variety of approaches to oil saturation cube building based on well log interpretation data, capillarimetry and 3D-trends and also the algorithms of the realization of these methods in reservoir modeling software IRAP RMS. Geological models are built using the described approaches.

*Keywords reservoir modeling, oil saturation, IRAP RMS.*

### *Об авторе:*

ТИХОМИРОВА Елизавета Алексеевна – студентка бакалавриата нефтегазового факультета Санкт-Петербургского горного университета. Направление: нефтегазовое дело. Кафедра разработки и эксплуатации нефтяных и газовых месторождений. (199106, Санкт-Петербург, Васильевский остров, 21 линия, д.2). telizabet74@gmail.com.